## Volatility Models

Leonid Kogan

MIT, Sloan

15.450, Fall 2010

**Heteroscedasticity** 

## 2 GARCH

- 3 GARCH Estimation: MLE
- 4 GARCH: QMLE
- 5 Alternative Models
- 6 Multivariate Models

## **Outline**

#### **Heteroscedasticity**

- **GARCH**
- **GARCH Estimation: MLE**
- GARCH: QMLE
- 5 Alternative Models
- **Multivariate Models**

- Model daily changes in S&P GSCI index.
- The S&P GSCI index is a composite commodity index, maintained by S&P.

*"The S&P GSCI(R) provides investors with a reliable and publicly available benchmark for investment performance in the commodity markets. The index is designed to be tradable, readily accessible to market participants, and cost efficient to implement. The S&P GSCI is widely recognized as the leading measure of general commodity price movements and inflation in the world economy."* 

*Source:Standard & Poor's.* 

• Changes in daily spot index levels:

$$
z_t = \ln \frac{P_t}{P_{t-1}}
$$

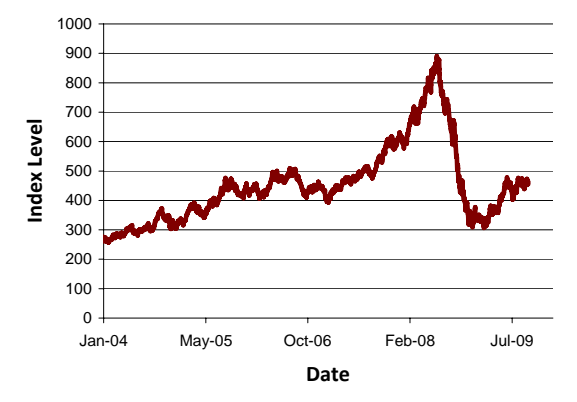

**S&P GSCI Spot Index**

- Daily changes from 02-Jan-2004 to 23-Sep-2009.
- $\bullet$  First, fit an  $AR(p)$  model to the series  $z_t$  to extract shocks.
- De-mean the series:  $x_t = z_t \widehat{E}[z_t]$ . Set  $\overline{p} = 13$ .
- $\bullet$  BIC criterion shows that  $z_t$  has no AR structure. AIC criterion is virtually flat.
- AR coefficients are very small.
- $\bullet$  Treat  $x_t$  as a serially uncorrelated shock series.

- While  $x_t$ 's may be uncorrelated, they may not be IID.
- Look for evidence of heteroscedasticity: time-varying conditional variance.
- Perform the Engle test, e.g., Tsay, 2005 (Section 3.3.1).

## Engle Test for Conditional Heteroscedasticity

 $\bullet$  The idea of the test is simple: fit the AR(p) model to squared shocks and test the hypothesis that all coefficients are jointly zero.

$$
x_t^2 = a_0 + a_1 x_{t-1}^2 + \ldots + a_p x_{t-p}^2 + u_t
$$

- One way to derive the test statistic:
	- Estimate the coefficients of the AR(p) model,  $\theta = (\hat{a}_0, \hat{a}_1, ..., \hat{a}_p)$ .
	- 2 Estimate the var-cov matrix of the coefficients  $\widehat{\Omega}$ . Don't worry about autocorrelation, since under the null it is not there.
	- 3 Form the test statistic

$$
F = (\widehat{a}_1, ..., \widehat{a}_p) \left[ \widehat{\Omega}_{\widehat{a}_1, ..., \widehat{a}_p; \widehat{a}_1, ..., \widehat{a}_p} \right]^{-1} \left( \begin{array}{c} \widehat{a}_1 \\ \vdots \\ \widehat{a}_p \end{array} \right)
$$

Rejection region:  $F \geqslant \overline{F}$ . Size of the test based on the asymptotic distribution:  $F \sim \chi^2(p)$ .

## **Engle Test**

#### MATLAB<sup>®</sup> code

Lags =  $[1:1:5]$ ; [H, pValue, ARCHstat, CriticalValue] = archtest(x, Lags, []);

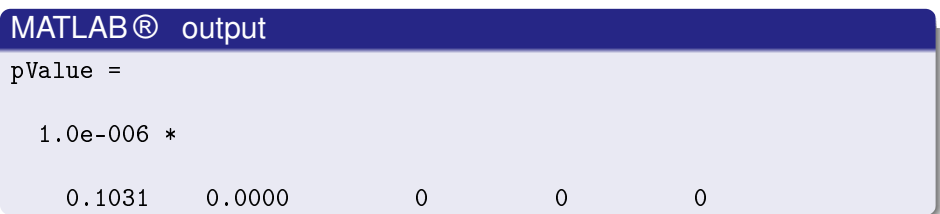

**Heteroscedasticity** 

## 2 GARCH

- **GARCH Estimation: MLE**
- GARCH: QMLE
- 5 Alternative Models
- **Multivariate Models**

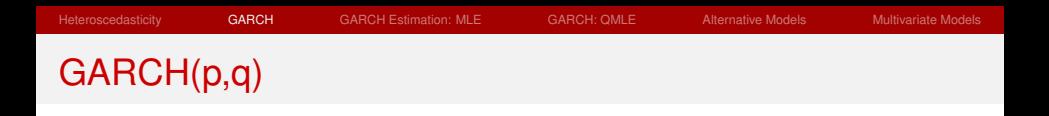

- Consider a widely used model of time-varying variance: GARCH(p,q) (generalized autoregressive conditional heteroskedasticity).
- **Consider a series of observations**

$$
x_t = \sigma_t \varepsilon_t, \quad \varepsilon_t \sim \mathcal{N}(0, 1), \text{ IID}
$$

Assume that the series of conditional variances  $\sigma_t^2$  follows

$$
\sigma_t^2 = a_0 + \sum_{i=1}^p a_i x_{t-i}^2 + \sum_{j=1}^q b_j \sigma_{t-j}^2, \quad a_i, b_j \ge 0
$$
 (GARCH(p,q))

● Focus on a popular special case GARCH(1,1).

. . .

## GARCH(1,1) Dynamics

Let  $E_t(\cdot)$  denote the conditional expectation given time-t information.

$$
E_t\left[\sigma_{t+1}^2\right] = E_t\left[a_0 + a_1x_t^2 + b_1\sigma_t^2\right] = a_0 + (a_1 + b_1)\sigma_t^2
$$

$$
E_t [ \sigma_{t+2}^2 ] = E_t [ a_0 + (a_1 + b_1) \sigma_{t+1}^2 ]
$$
  
=  $a_0 [1 + (a_1 + b_1)] + (a_1 + b_1)^2 \sigma_t^2$ 

$$
\mathsf{E}_{t}\left[\sigma_{t+3}^{2}\right] = \mathsf{E}_{t}\left[a_{0} + (a_{1} + b_{1})\sigma_{t+2}^{2}\right] \\
= a_{0}[1 + (a_{1} + b_{1}) + (a_{1} + b_{1})^{2}] + (a_{1} + b_{1})^{3}\sigma_{t}^{2}
$$

$$
E_t\left[\sigma_{t+n}^2\right] = a_0 \frac{1-(a_1+b_1)^n}{1-a_1-b_1} + (a_1+b_1)^n \sigma_t^2
$$

## GARCH(1,1) Dynamics

Stable dynamics requires

$$
a_1+b_1<1
$$

• Convergence of forecasts:

$$
\lim_{n\to\infty} \mathsf{E}_t \left[\sigma_{t+n}^2\right] = \frac{a_0}{1-a_1-b_1}
$$

Average conditional variance:

$$
E\left[x_{t+1}^2\right] = a_0 + a_1 E\left[x_t^2\right] + b_1 E\left[\sigma_t^2\right] \implies E\left[x_t^2\right] = \frac{a_0}{1 - a_1 - b_1}
$$

- Unconditional distribution of  $x_t$  has heavier tails than the conditional (Gaussian) distribution.
- $\bullet$  Monte Carlo experiment: simulate GARCH  $(1,1)$  process with parameters

$$
a_0 = 1, \quad a_1 = 0.1, \quad b_1 = 0.8
$$

\n- Initiate 
$$
\sigma_1 = \sqrt{\frac{a_0}{1 - a_1 - b_1}}
$$
.
\n- Generate a sample of 100,000 observations using dynamics
\n

$$
\sigma_t^2 = a_0 + a_1 x_{t-1}^2 + b_1 \sigma_{t-1}^2
$$
  

$$
x_t = \sigma_t \varepsilon_t, \quad \varepsilon_t \sim \mathcal{N}(0, 1), \text{ IID}
$$

3 Drop the first 10% of the simulated sample (burn-in) and analyze the distribution of the remaining sample.

GARCH: OMLE

# GARCH(1,1) Monte Carlo

#### MATLAB<sup>®</sup> Code

```
sigma(1) = IntValue;% Initialize
for t = 1:1:Tx(t) = \text{sigma}(t) * \text{randn}(1,1);sigma(t+1) = sqrt(a0 + b1*sigma(t)^2 + a1*x(t)^2);end
x(1:floor(T/10)) = []:
                             % Drop burn-in sample
x = x./std(x):% Normalize x
for k=1:1:4A(1, k) = mean(x>k); % Estimate tails of x
```
 $A(2,k) = 1$ -normcdf $(k)$ ; % Compare to Gaussian distribution

end

GARCH(1,1) Monte Carlo

Compare the tails of the simulated sample to the Gaussian distribution:

$$
\text{Prob}\left[\frac{x_t}{\sqrt{\mathsf{E}\left(x_t^2\right)}} > k\right]
$$

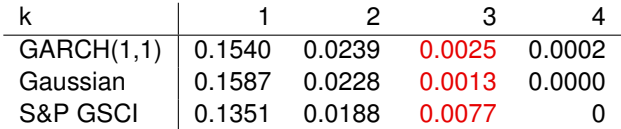

**Heteroscedasticity** 

#### 2 GARCH

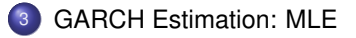

- GARCH: QMLE
- 5 Alternative Models
- **Multivariate Models**

## MLE for GARCH(1,1)

- Focus on GARCH(1,1) as a representative example.
- Estimate parameters by maximizing conditional log-likelihood).
- Form the log-likelihood function:

$$
\mathcal{L}(\theta) = \sum_{t=1}^{T} \ln p(x_t | \sigma_t; \theta)
$$

 $\rho(x_t|\sigma_t; \theta)$  is the normal density

$$
p(x_t|\sigma_t; \theta) = \frac{1}{\sqrt{2\pi\sigma_t^2}}e^{-\frac{x_t^2}{2\sigma_t^2}}
$$

## MLE for GARCH(1,1)

## Likelihood function for GARCH(1,1)

$$
\mathcal{L}(\theta) = \sum_{t=1}^{T} -\ln \sqrt{2\pi} - \frac{x_t^2}{2\sigma_t^2} - \frac{1}{2} \ln (\sigma_t^2)
$$

$$
\sigma_t^2 = a_0 + a_1 x_{t-1}^2 + b_1 \sigma_{t-1}^2
$$

Need  $\sigma_1^2$  to complete the definition of  $\mathcal{L}(\theta)$ .

- The exact value of  $\sigma_1^2$  does not matter in large samples, since  $\sigma_t^2$  converges to its stationary distribution for large *t*.
- A reasonable guess for  $\sigma_1^2$  improves accuracy in finite samples.
- Use unconditional sample variance:  $\sigma_1^2 = \mathsf{E}[x_t^2]$ .
- Impose constraints on the parameters to guarantee stationarity.
- **MLE-based estimates:**

$$
\widehat{\theta} = \arg \max_{(a_0, a_1, b_1)} \mathcal{L}(\theta)
$$

subject to  $a_1 \ge 0$ ,  $b_1 \ge 0$ ,  $a_1 + b_1 < 1$ 

## Example: S&P GSCI

- Fit the GARCH(1,1) model to the series of S&P GSCI spot price changes.
- Use MATLAB<sup>®</sup> function *garchfit. garchfit* constructs the likelihood function and optimizes it numerically.
- **Parameter estimates:**

$$
a_1=0.0453, \quad b_1=0.9457
$$

Shocks to conditional variance are persistent, giving rise to *volatility clustering*.

## Example: S&P GSCI

**•** Fitted time series of *conditional volatility*  $\hat{\sigma}_t$  computed using

$$
\widehat{\sigma}_t^2 = a_0 + a_1 x_{t-1}^2 + b_1 \widehat{\sigma}_{t-1}^2
$$

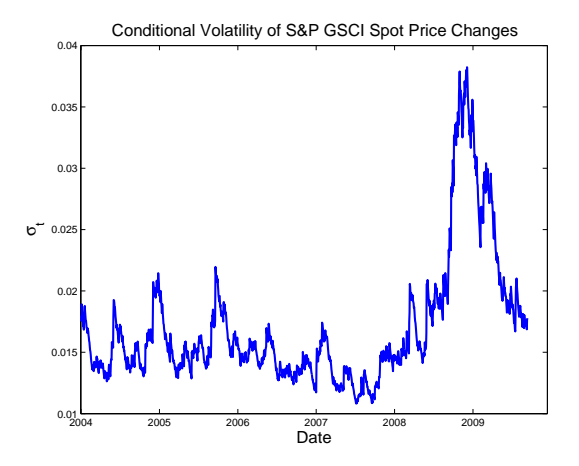

## Example: S&P GSCI

Extract a series of fitted errors

$$
\widehat{\varepsilon}_t = \frac{x_t}{\widehat{\sigma}_t}
$$

Tail Probabilities (Prob[�ε*t* <sup>&</sup>gt; *<sup>k</sup>*])

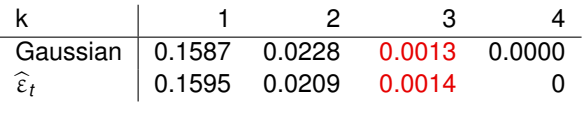

- Fitted errors conform much better to the Gaussian distribution than the unconditional distribution of  $x_t$  does.
- In case of S&P GSCI spot price series, can attribute heavy tails in unconditional distribution of daily changes to conditional heteroscedasticity.

## Standard Errors

We treat MLE as a special case of GMM with moment conditions

$$
\widehat{E}\left[\frac{\partial \ln p(x_t|\sigma_t;\theta)}{\partial \theta}\right]=0
$$

Use general formulas for standard errors:

$$
\hat{d} = \hat{E} \left[ \frac{\partial^2 \ln p(x, \hat{\theta})}{\partial \theta \partial \theta'} \right], \quad \hat{S} = \hat{E} \left[ \frac{\partial \ln p(x, \hat{\theta})}{\partial \theta} \frac{\partial \ln p(x, \hat{\theta})}{\partial \theta'} \right]
$$

$$
T \text{Var}[\hat{\theta}] = \left( \hat{d}' \hat{S}^{-1} \hat{d} \right)^{-1}
$$

- How to compute derivatives, e.g.,  $\frac{\partial \ln p(x,\theta)}{\partial \theta}$ ?
	- Use finite-difference approximations (*garchfit*).
	- Compute derivatives analytically, recursively (discussed in recitations).

**Heteroscedasticity** 

#### **GARCH**

**GARCH Estimation: MLE** 

#### 4 GARCH: QMLE

- 5 Alternative Models
- **6** Multivariate Models

## GARCH: Non-Gaussian Errors

- Standard GARCH formulation assumes that errors ε*t* are Gaussian.
- Assume that  $x_t$  follow a different distribution, but still

$$
x_t = \sigma_t \varepsilon_t, \quad \mathsf{E}_t[\varepsilon_t] = 0, \quad \mathsf{E}_t[\varepsilon_t^2] = 1
$$

#### • Two approaches:

- QMLE estimation, treating errors as Gaussian.
- MLE with an alternative distribution for  $\varepsilon_t$ , e.g. Student's *t*.

Heteroscedasticity GARCH GARCH Estimation: MLE GARCH: QMLE Alternative Models Multivariate Models

GARCH: QMLE

• Keep using the objective function

$$
\mathcal{L}(\theta) = \sum_{t=1}^{T} -\ln\sqrt{2\pi} - \frac{x_t^2}{2\sigma_t^2} - \frac{1}{2}\ln(\sigma_t^2)
$$

 $\bullet$  Because the function  $x \mapsto -\ln x - a/x$  is maximized at  $x = a$ , conditional expectation

$$
\mathsf{E}_t \left[ -\frac{x_t^2}{2\sigma_t^2(\theta)} - \frac{1}{2} \ln \left( \sigma_t^2(\theta) \right) \right]
$$

is maximized at the true value of  $θ$ . This means that  $θ_0$  maximizes the unconditional expectation as well, and hence we can estimate it by maximizing  $\mathcal{L}(\theta)$ .

## GARCH: MLE with Student's *t* Shocks

- One prominent example of GARCH with non-Gaussian errors is the GARCH model with Student's *t* error distribution.
- **•** Assume that

$$
p(\varepsilon_t; \nu) = \frac{\Gamma[(\nu+1)/2]}{\Gamma(\nu/2)\sqrt{\pi(\nu-2)}} \left(1 + \frac{\varepsilon_t^2}{\nu-2}\right)^{-(\nu+1)/2}, \ \nu > 2
$$

 $\sqrt{\nu/(\nu-2)}$ *ε<sub>t</sub>* have the Student's *t* distribution with ν degrees of freedom. Γ is the Gamma function,  $\Gamma(x) = \int_0^\infty z^{x-1} e^{-z} dz$ .

• Likelihood function for GARCH(1,1):

$$
\mathcal{L}(\theta) = \sum_{t=1}^{T} \ln \left( \frac{\Gamma[(\nu+1)/2]}{\Gamma(\nu/2)\sqrt{\pi(\nu-2)}} \right) - \frac{\nu+1}{2} \ln \left( 1 + \frac{x_t^2}{(\nu-2)\sigma_t^2} \right) - \ln(\sigma_t^2)/2
$$

## GARCH: Non-Gaussian Errors

- Student's *t* distribution has heavier tails than the Gaussian distribution.
- The number of degrees of freedom can be estimated together with other parameters, or it can be fixed.
- GARCH models generate heavy tails in the unconditional distribution, Student's *t* adds heavy tails to the conditional distribution.
- Daily S&P 500 returns: capture unconditional distribution of shocks as Student's *t* with  $v \approx 3$ ; GARCH(1,1) captures conditional distribution of shocks as Student's *t* with  $v \approx 6$ .

## QMLE vs. MLE: Monte Carlo Experiments

- How effective is the QMLE approach when dealing with non-normal shocks?
- We can gain intuition using Monte Carlo experiments.
- Beyond this particular context, our Monte Carlo design illustrates a typical simulation experiment.

## Monte Carlo Design

• Data Generating Process:

$$
\sigma_t^2 = a_0 + a_1 x_{t-1}^2 + b_1 \sigma_{t-1}^2
$$
  

$$
a_1 = 0.05, \quad b_1 = 0.9
$$

 $\varepsilon_t$  are IID, Student's *t* distribution with  $v = 6$ .

- Simulate  $N = 1$ , 000 samples of length  $T = 1$ , 000 or 3, 000.
- In each case, start with  $\sigma_1 = \sqrt{\frac{a}{1-a_1}}$  $\frac{d_0}{1-b_1}$  and use a burn-in sample of 500  $^2$ periods.
- Perform MLE and QMLE estimations for each simulated sample and save point estimates  $\hat{a}_1$ ,  $b_1$ , and their standard errors.

## Summary Statistics

Compute the following statistics:

1 Root-mean-squared-error (RMSE) of each parameter estimate

$$
\text{RMSE}(\widehat{\boldsymbol{\theta}}) = \sqrt{\frac{1}{N} \sum_{n=1}^{N} (\widehat{\boldsymbol{\theta}}_n - \boldsymbol{\theta}_0)^2}
$$

2 Average value of each parameter estimate

$$
\frac{1}{N}\sum_{n=1}^N\widehat{\theta}_n
$$

3 Estimated coverage probability of the confidence interval for each parameter estimate

$$
\frac{1}{N}\sum_{n=1}^N \mathbf{1}_{[|\widehat{\theta}_n-\theta_0|\leqslant 1.96 \text{ S.E.}(\widehat{\theta})]}
$$

## Monte Carlo Results

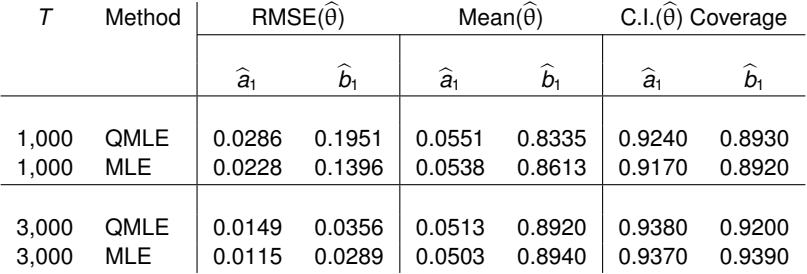

- Both QMLE and MLE produce consistent parameter estimates.
- At  $T = 1$ , 000 there is a bias, which disappears at  $T = 3$ , 000.
- MLE estimates are more efficient: smaller RMSE.
- QMLE estimates do not rely on the exact distribution, more robust.
- QMLE confidence intervals are reliable, GMM formulas work.

**Heteroscedasticity** 

#### **GARCH**

**GARCH Estimation: MLE** 

#### GARCH: QMLE

#### 5 Alternative Models

#### Multivariate Models

## Other GARCH-Type Models: EGARCH

- Empirically, conditional volatility of asset returns often reacts asymmetrically to the past realized return shocks.
- *Leverage effect*: conditional stock market volatility increases following a stock market decline.
- EGARCH(p,q) model captures the asymmetric volatility response:

$$
\ln \sigma_t = a_0 + \sum_{i=1}^p a_i g\left(\frac{x_{t-i}}{\sigma_{t-i}}\right) + \sum_{j=1}^q b_j \ln \sigma_{t-j}
$$
 (EGARCH(p,q))  
 
$$
g(z) = |z| - cz
$$

#### Mixed Data Sampling (MIDAS) **Motivation**

- Suppose we want to predict realized variance over a single holding period of the portfolio, which is a month.
- GARCH approach:
	- Use monthly historical data, ignore the available higher-frequency (daily) data; or
	- Model daily volatility and extend the forecast to a one-month period. Sensitive to specification errors.
- **Mi**xed **Da**ta **S**ampling approach forecasts monthly variance directly using daily data.

#### Mixed Data Sampling Formulation

- We are interested in forecasting an H-period volatility measure,  $V_{t+H,t}^{H}$  e.g., sum of squared daily returns over a month  $(H = 22)$ .
- Model expected monthly volatility measure as a weighted average of lagged daily observations (e.g., use squared daily returns)

$$
V_{t+H,t}^H = a_H + \phi_H \sum_{k=0}^K b_H(k,\theta) X_{t-k,t-k-1} + \varepsilon_{Ht}
$$

- Significant flexibility:
	- *X* can contain squared return, absolute value of returns, intra-day high-low range, etc.
	- Weights  $b_H(k, \theta)$  can be flexibly specified.

#### Mixed Data Sampling **Estimation**

**•** The model

$$
V_{t+H,t}^{H} = a_{H} + \phi_{H} \sum_{k=0}^{K} b_{H}(k, \theta) X_{t-k,t-k-1} + \varepsilon_{Ht}
$$

Estimate using nonlinear least squares (NLS).

• Alternative specification:

$$
r_{t+H,t} \sim \mathcal{N}\left(\mu, a_{H} + \phi_{H} \sum_{k=0}^{K} b_{H}(k, \theta) X_{t-k,t-k-1}\right)
$$

Estimate the parameters using QMLE.

# Mixed Data Sampling

Example

**•** Beta-function specification of the weights  $b_H(k, \theta)$ :

$$
b_H(k,\theta)=\frac{f(\frac{k}{K},\alpha,\beta)}{\sum_{j=0}^K f(\frac{j}{K},\alpha,\beta)},\quad f(x,\alpha,\beta)=x^{\alpha}(1-x)^{\beta}
$$

Weights  $b_H(k, \theta)$  have flexible shape.

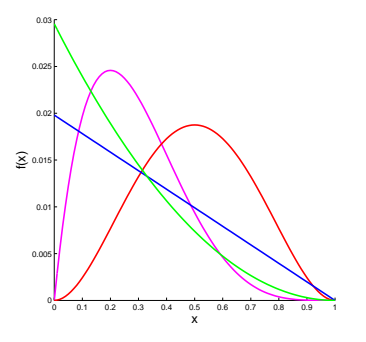

**Heteroscedasticity** 

- **GARCH**
- **GARCH Estimation: MLE**
- GARCH: QMLE
- 5 Alternative Models
- 6 Multivariate Models

Model the dynamics of conditional variance-covariance matrix of the time series

$$
x_t = \Omega_t^{1/2} \varepsilon_t, \quad \varepsilon_t \stackrel{\text{IID}}{\sim} \mathcal{N}(0, I)
$$

- Many multivariate generalizations of GARCH framework. Main challenge is parameter proliferation.
- Use factor structures to treat high-dimensional cases.
- Averaging of realized covariances (exponentially weighted moving average, MIDAS framework).

• Multivariate GARCH analog

$$
\Omega_t = C + a(x_{t-1}x'_{t-1}) + b\Omega_{t-1}
$$

- **Estimate using QMLE, analogous to GARCH(1,1).**
- Limitation: all covariances have the same persistence.

## Constant Conditional Correlations (CCC)

• Model

$$
\Omega_t = D_t \Gamma D_t
$$

Γ is the *constant* matrix of conditional correlations;

D<sub>t</sub> is the diagonal matrix of conditional standard deviations.

Two-step estimation method:

Fit a scalar GARCH $(1,1)$  to each component of *x* to estimate  $D_t$ ;

2 Estimate the unconditional correlation matrix of  $\widehat{u}_t$ ,  $\widehat{u}_t = \widehat{D}_t^{-1} x_t$ 

$$
\widehat{\Gamma} = \frac{1}{T} \sum_{t=1}^{T} \widehat{u}_t \widehat{u}_t'
$$

## Dynamic Conditional Correlations (DCC)

Model

$$
\Omega_t = D_t \Gamma_t D_t
$$

Γ*t* is the *time-varying* conditional correlation matrix;

 $D_t$  is the diagonal matrix of conditional standard deviations.

• Two-step estimation method:

Fit a scalar GARCH $(1,1)$  to each component of *x* to estimate  $D_t$ ;

2 Model Γ*t* as

$$
(\widehat{\Gamma}_t)_{ij} = \frac{(Q_t)_{ij}}{\sqrt{(Q_t)_{ii}(Q_t)_{jj}}}, \quad Q_t = (1-a-b)\overline{\Gamma} + a(\widehat{u}_{t-1}\widehat{u}'_{t-1}) + bQ_{t-1}
$$

Estimate the parameters  $\overline{\Gamma}$ , *a*, *b* by QMLE on the  $\hat{u}_t$  series. As before,  $\widehat{u}_t = \widehat{D}_t^{-1} x_t$ .

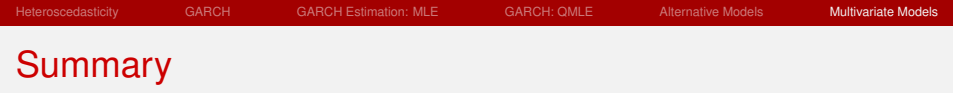

- Volatility models are important for risk management, asset allocation, derivative pricing.
- GARCH models are convenient for extracting time-varying volatility and for frecasting.
- GARCH models can be estimated using QMLE or MLE.
- Mixed-frequency data can be used in forecasting. MIDAS. Straightforward using NLS or QMLE.
- Multiple extensions of GARCH, multivariate models.
- Campbell, Lo, MacKinlay, 1997, Sections 12.2 (Introduction), 12.2.1. Note: there are typos in eq. (12.2.19).
- Tsay, 2005, Sections 3.3-3.5, 3.8.
- T. Andersen, T. Bollerslev, P. Christoffersen, F. Diebold, 2006, "Volatility and Correlation Forecasting," in G. Elliott, C. Granger, and A. Timmermann (eds.), *Handbook of Economic Forecasting*. Amsterdam: North-Holland, 778-878.
- E. Ghysels, P. Santa-Clara, R. Valkanov, 2006, "Predicting volatility: getting the most out of return data sampled at different frequencies," *Journal of Econometrics* 131, 59-95.

#### 15.450 Analytics of Finance Fall 2010

For information about citing these materials or our Terms of Use, visit: [http://ocw.mit.edu/terms](http://ocw.mit.edu) .